# **ActivMathComp – Matemática Ativa com Computador no Ensino Superior**

# **Sandra Gaspar Martins**

Instituto Superior de Engenharia de Lisboa Sandra.martins@adm.isel.pt

# **Vítor Duarte Teodoro**

Universidade Nova de Lisboa vdt@fct.unl.pt

## **Resumo**

O *ActivMathComp* é uma abordagem de ensino da Análise Matemática1/Cálculo1 (AM1), em aulas teórico-práticas, a alunos de Engenharia que tem como base:

- Nas aulas, os alunos estão ativos e colaboram entre si;
- O computador é incluído como ferramenta computacional, de interação, de avaliação e de comunicação, quer nas aulas quer fora delas.
	- Os alunos utilizam Documentos Digitais Interativos;

• Os alunos exploram os conceitos tendo em vista uma compreensão profunda;

• Os alunos contactam com as aplicações da matemática;

• Os alunos têm frequentes mini-testes com feedback imediato num Sistema de Gestão da Aprendizagem;

• A relação professor/aluno assenta na confiança, compreensão mútua e no envolvimento dos estudantes na sua própria aprendizagem.

Esta abordagem foi concebida e aplicada a uma turma de alunos que se voluntariaram para participar comprometendo-se a trazer o seu portátil pessoal para todas as aulas. Foi realizado um estudo quasi-experimental para comparar esta turma com as outras turmas de AM1.

Os alunos do *ActivMathComp* obtiveram melhores notas e melhores taxas de aprovação que os alunos das outras turmas. Muitas possibilidades de enviesamento foram estudadas, descartando-se quase todas. A avaliação que os participantes fizeram do *ActivMathComp* foi muito positiva.

**Palavras-chave:** Matemática; Aprendizagem ativa; Computador; Tecnologia;

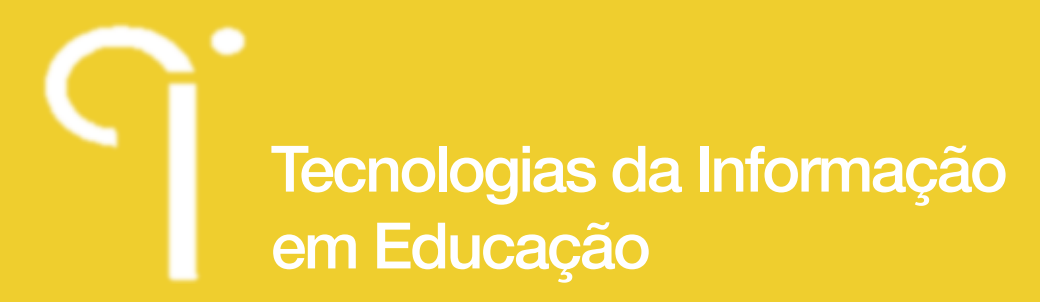

Ensino Superior.

# **Abstract**

The *ActivMathComp* is an approach to teach Mathematical Analysis1/Calculus (AM1) in theoretical-practical classes, to Engineering students that is based on the following principles:

• In classrooms, students are active and collaborate with each other;

• The computer is included as a tool for computations, for interaction, for evaluation and for communication, in class and outside it.

- Students use Interactive Digital Documents:
- Students explore concepts aiming a deep understanding;
- Students contact with the applications of mathematics;

• Students have frequent quizzes with immediate feedback in a Learning Management System;

• The teacher/student relationship is grounded on trust, mutual understanding and involvement of students in their own learning.

This approach was conceived and applied to a group of students who volunteered to participate assuring to bring their personal laptop to every class. A quasiexperimental study was conducted to compare this class with the other classes of AM1.

Students that followed ActivMathComp obtained higher grades and better success rates than the students from the other classes on the same graduation. Multiple variables that could explain differences were compared, discarding almost all. The evaluation made by the participants of ActivMathComp was strongly positive.

**Keywords:** Mathematics; Active Learning; Computers; Technology; Higher Education.

## **Résumé**

ActivMathComp est une approche pour enseigner Analyse Mathématique1/Calcul (AM1), dans classes théoriques-pratiques, aux étudiants de génie qui est basé sur les principes suivants:

• Dans les classes, les élèves sont actifs et collaborent les uns avec les autres;

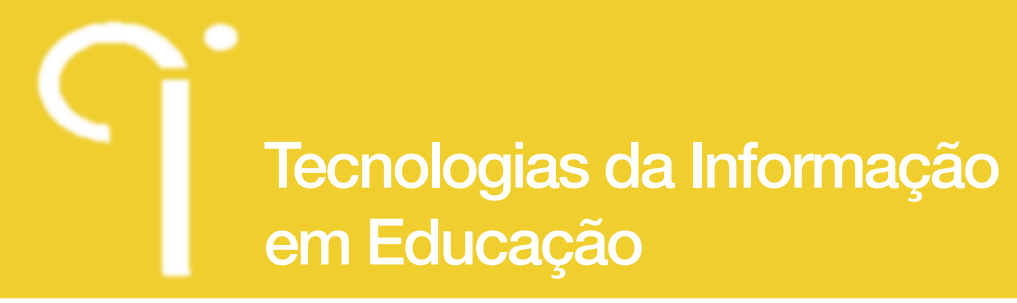

• L'ordinateur est inclus comme un outil pour des calculs, pour l'interaction, pour l'évaluation et pour communication, en classe et à l'extérieur.

- Les élèves utilisent des Documents Digitaux Interactifs;
- Les élèves explorent des concepts visant une compréhension profonde;
- Les élèves sont en contact avec les applications des mathématiques;

• Les élèves ont mini-tests fréquents avec rétroaction immédiate dans un Système de Gestion de L'apprentissage;

• La relation enseignant/élève est fondée sur la confiance, la compréhension mutuelle et l'implication des élèves dans leur propre apprentissage.

Cette approche a été conçu et appliqué à un groupe d'étudiants qui se sont portés volontaires pour participer, garantissant apporter leur personnel ordinateur portable à chaque classe. Une étude quasi-expérimentale a été menée pour comparer cette classe avec les autres classes d'AM1.

Les étudiants de l'ActivMathComp ont obtenu grades plus élevés et meilleurs taux de réussite que les élèves des autres classes du même degré. Plusieurs variables qui pourraient expliquer les différences ont été comparés, rejetant la quasi-totalité. L'évaluation faite par les participants de l'ActivMathComp a été fortement positive.

**Mots-clés:** Mathématique; Apprentissage Actif; Ordinateur; Technologies de l'information; Enseignement Supérieur.

# **1. Introdução**

É conhecido o problema do insucesso nas unidades curriculares de matemática nos primeiros anos do Ensino Superior (ES) (Domingos, 2003; Husch, 2002; E. Machado, 2006; Mumford, 1997). A compreensão dos conceitos, mesmo pelos alunos que obtêm aprovação, é muitas vezes incipiente e instrumental, os alunos memorizam os processos sem chegar a uma compreensão efetiva dos conceitos (Domingos, 2003). Com vista a combater estes problemas têm sido feitos esforços de mudança em diversos países (D. Hughes-Hallett & Gleason, 1992; IREM, 1990; Tall, 1993).

# **2. Contextualização Teórica**

O desenvolvimento e popularização da utilização de tecnologias como o computador, *tablets*, telefones de nova geração, etc., permitem tirar partido da sua

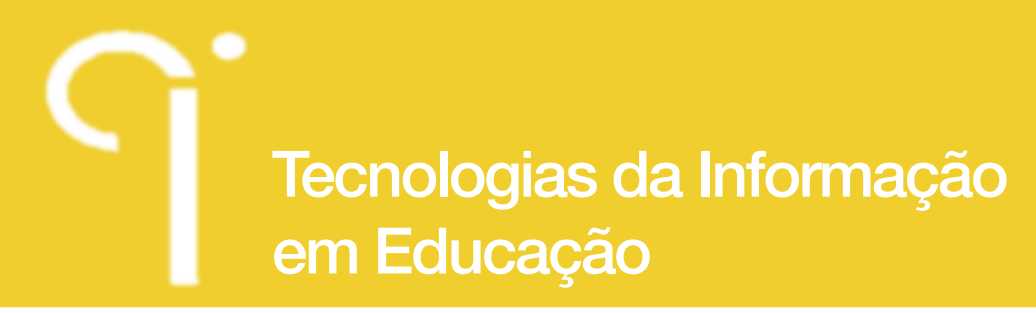

utilização, em proveito da aprendizagem, de uma enorme variedade de formas. (Caprotti, Seppala, & Xambó, 2007; NCTM, 2000; Teodoro, 2002

A Aprendizagem Ativa tem sido defendida ao longo dos tempos e é utilizada em muitas abordagens de ES de sucesso como o Peer Instuction (Mazur Group, 2008) na Universidade de Harvard; o SCALE-UP (Beichner, 2008) que teve início na North Carolina State University e está disseminado por todos os EUA e em alguns locais da Europa; o TEAL (Dori & Belcher, 2004) no Massachusetts Institute of Technology (MIT).

Na literatura há evidência empírica que sustenta que: (a) a aprendizagem deve ser colaborativa (Becerra, 2005; R. Machado & César, 2012); (b) o ideal é que cada aluno possa aprender ao seu próprio ritmo; (c) quanto mais representações se utilizarem para explorar um dado conceito melhor (Felder, 1993; Kolb & Kolb, 2005; Kuri & Truzzi, 2002), por exemplo, Hughes-Hallet et al., defendem que os conceitos matemáticos devem ser apresentados, sempre que possível, de forma analítica, visual, numérica e verbal (D. Hughes-Hallett & Gleason, 1992); (d) as animações permitem ilustrar conceitos formais complexos de modo que a compreensão seja mais efetiva (Neves, Silva, & Teodoro, 2009); (e) a apresentação dos conceitos deve partir do concreto para o abstrato (Hughes-Hallett, et al., 2005); (f) os exercícios devem respeitar a *zona de desenvolvimento proximal* permitindo aos alunos, evoluírem de um exercício para o seguinte, sozinhos ou com uma pequena ajuda do professor ou de um colega (Ausubel, Novak, & Hanesian, 1978); (g) deve haver um objetivo de cada vez, ou seja, para o aluno aprender inicialmente um conceito não se devem incluir exercícios com dificuldade noutros conceitos; (h) mini-testes ao longo do semestre são uma mais-valia não apenas como método de avaliação mas também como método de autoavaliação e mesmo método de estudo (Carneiro, 2011); (i) os mapas conceptuais são uma ferramenta que leva a uma compreensão global dos conceitos e das suas interligações potenciando aprendizagem significativa (Valadares, Fonseca, & Soares, 2004).

## **3. Metodologia**

Com base nesta perspetiva teórica e empírica concebemos o *ActivMathComp,*  uma abordagem para ensinar AM1 a alunos de Engenharia em aulas teóricopráticas, que tem como base:

- Nas aulas, os alunos estão ativos e colaboram uns com os outros;
- O computador é incluído como ferramenta computacional, de interação, de avaliação e de comunicação, quer nas aulas quer fora delas.

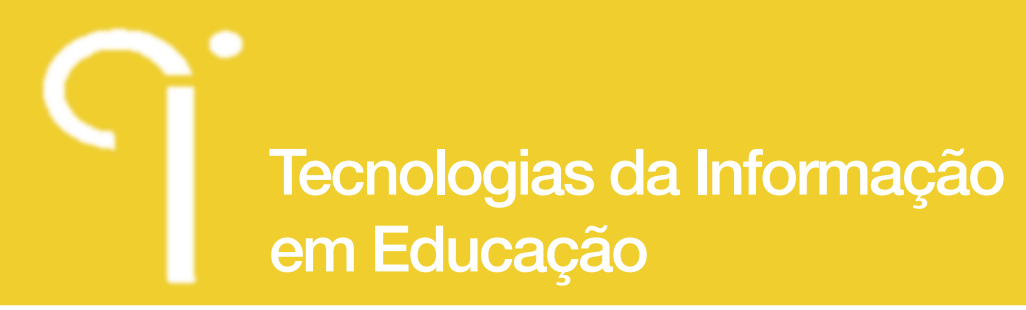

• Os alunos utilizam Documentos Digitais Interativos:

• Os alunos exploram os conceitos tendo em vista uma compreensão profunda;

• Os alunos contactam com as aplicações da matemática;

• Os alunos têm frequentes mini-testes com feedback imediato num Sistema de Gestão da Aprendizagem;

• A relação professor/aluno assenta na confiança, compreensão mútua e no envolvimento dos estudantes na sua própria aprendizagem.

O *ActivMathComp* foi implementado no 1º semestre de 2009/10 numa turma experimental de AM1 da Licenciatura em Engenharia Civil no Instituto Superior de Engenharia de Lisboa onde a primeira autora leciona. A inscrição nessa turma foi voluntária entre os alunos que tinham disponibilidade para assistir a esse horário e que se disponibilizaram para trazer o seu portátil pessoal para todas as aulas. Procedeu-se assim a um estudo quasi-experimental comparando esta turma com as restantes turmas de AM1. Para o estudo utilizámos os dados oficiais da unidade curricular, dois questionários e dois *focus groups*, para além de dados qualitativos.

A principal questão de investigação é saber se o *ActivMathComp* é uma *melhor*  abordagem de ensino do que a abordagem tradicional (em que o professor está no quadro a resolver os exercícios, faz perguntas, algum aluno responde e ele continua).

Em seguida descrevemos as características mais importantes do *ActivMathComp* e a forma como se procedeu ao seu estudo.

# **3.1 Aprendizagem ativa centrada no aluno.**

 Nas aulas do *ActivMathComp* a maior parte do tempo os alunos estão a trabalhar efetivamente e a professora anda pela sala para lhes dar apoio (personalizado, a cada um no seu lugar) mas apenas quando eles solicitam. Em geral os alunos trabalharam em colaboração uns com os outros, de forma autónoma do professor. A atmosfera da sala de aula é de apoio e de compreensão, não de crítica nem indiferença. Os computadores são usados de várias formas: como uma ferramenta computacional, como veículo de comunicação, como suporte dos Documentos Digitais Interativos (DDI), para responder aos mini-testes, para preencher os *wikis*, etc.

Uma aula típica de *ActivMathComp* começa com o professor a explicar um tópico durante cerca de cinco minutos e estudantes a explorá-lo durante os restantes 85

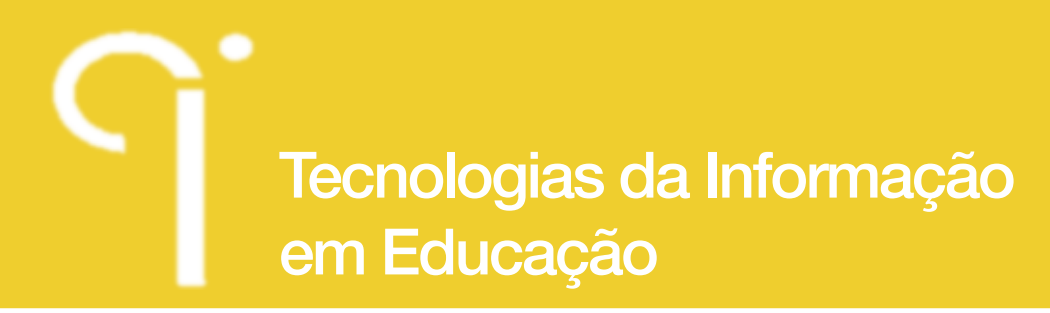

minutos.

Em geral, a abordagem de um conceito inicia-se com a apresentação de um problema da vida real envolvendo o conceito. Segue-se a resolução do problema usando o conceito nesse caso concreto, e, por fim formaliza-se a definição (precisa, geral e abstrata) do conceito. O estudante reflete então sobre as propriedades do conceito respondendo a perguntas interativas nos DDIs, no seu portátil pessoal (ver Fig.1).

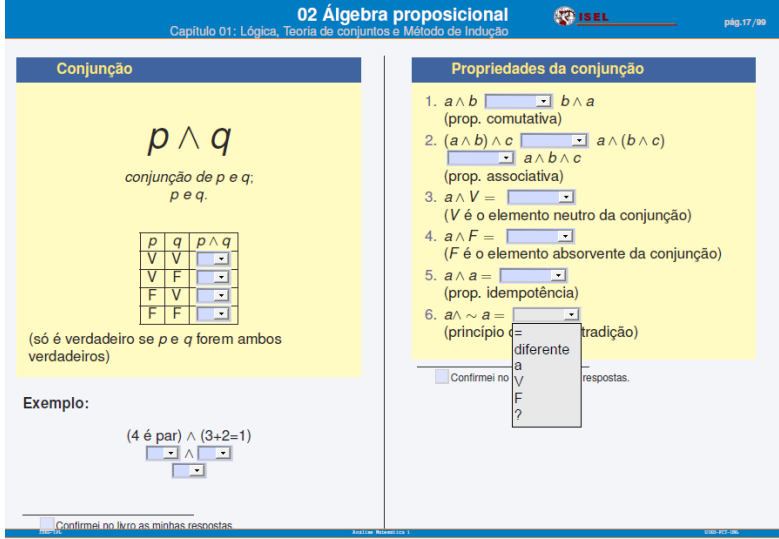

**Fig. 1** ComboBoxes para induzir interação.

Em seguida a professor apresenta uma lista de exercícios de dificuldade crescente (garantindo que eles estão na Zona de Desenvolvimento Proximal dos alunos) e diz aos alunos: "Agora é convosco! Resolvam os exercícios quando tiverem dúvidas perguntemme a mim ou aos colegas ". A estratégia para fazer os alunos trabalharem ativamente é não propor apenas um exercício, mas um conjunto deles, por dois motivos, para que o aluno não espere apenas um minuto para obter a resposta do professor (e, portanto, nem tentar resolver o exercício por si), e não deixar que os alunos rápidos façam o exercício num minuto e comecem a conversar. Assim, durante bastante tempo, todos os alunos estão a trabalhar, o que cria um ambiente de trabalho na aula. Os alunos sabem que o professor só resolve os exercícios no final da aula, de uma forma muito rápida e breve. Assim, durante o resto da aula, os alunos tentam resolver os exercícios por si próprios.

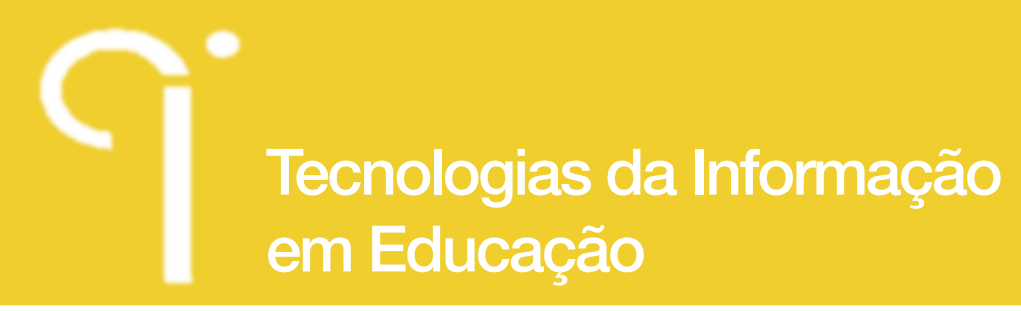

Quando a professora percebe que um aluno não está a trabalhar, perguntalhe: "Posso ajudar? Está perdido na matéria? Faltou a alguma aula? Como posso ajudar?" E, geralmente, o aluno aceita e aprende a fazer o que é pedido. Quando os alunos têm dúvidas perguntam aos seus colegas e, só quando ninguém no grupo (informal) sabe é que eles chamam o professor. Normalmente, o professor não resolve o problema mas dá-lhes dicas para os ajudar a alcançar a solução por si mesmos. Cada aluno trabalha de forma independente e ao seu próprio ritmo. Como os alunos têm ritmos diferentes, no final, cada aluno faz um número diferente de exercícios, alguns chegam a exercícios complexos, e outros fazem apenas os mais simples. Mas todos resolvem os exercícios mais básicos por si próprios, o que os leva a dominar, de facto, a base do conceito. Os alunos com mais dificuldades percebem que conseguem entender esses exercícios básicos, e com um pouco mais de trabalho, conseguem entender os outros. Os alunos que têm mais facilidade vão para o último exercício, mais desafiador, em que desenvolvem competências de alto nível.

# **3.2 Documentos Digitais Interativos (DDIs)**

Para esta abordagem criámos um conjunto de Documentos Digitais Interativos (DDIs) como apoio à aprendizagem. São a base de trabalho do aluno: os slides, o caderno diário, a lista de exercícios, o livro de teoria, etc.

## **Interação**

Estes documentos promovem a aprendizagem ativa, uma vez que eles não são estáticos, não são apenas para exibir/apresentar os conceitos e os exercícios aos alunos. Usando *ComboBoxes, CheckBoxes, TextFields*, etc levam os alunos a interagir, distinguir o que faz e o que não faz sentido para cada conceito. Por exemplo, em vez de o professor apresentar as propriedades dos integrais (enquanto os alunos abanam afirmativamente com a cabeça), os DDIs levam os alunos a completar essas propriedades (ver. Fig. 2).

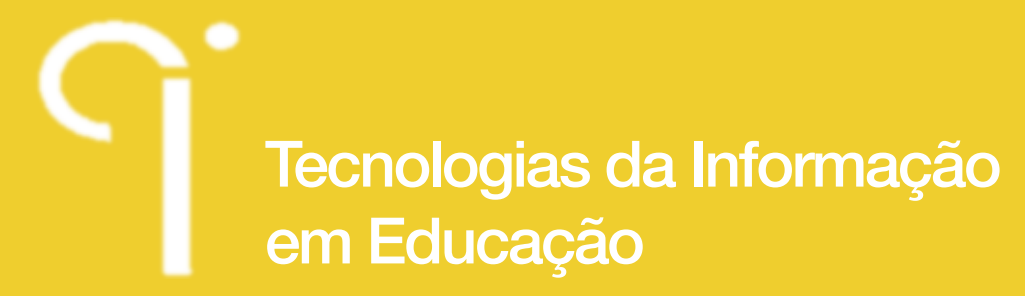

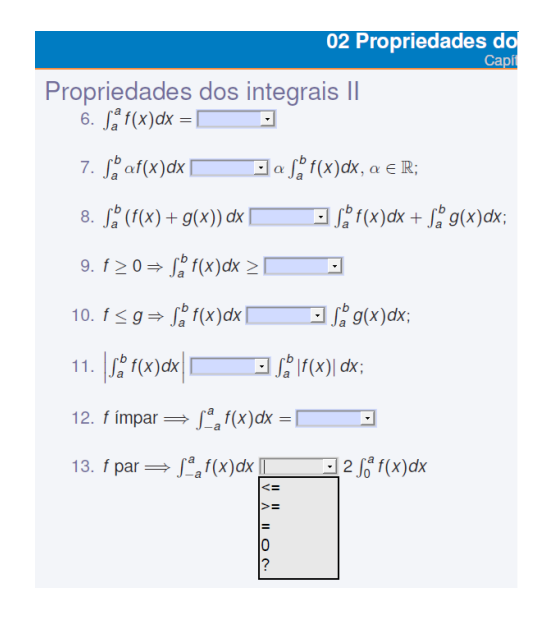

**Fig. 2** Interação para fomentar aprendizagem ativa

#### **Application problems**

Os DDIs incluem aplicações da Matemática (de preferência aplicações que interessam os alunos deste curso de Engenharia Civil) (veja. Fig. 3). As aplicações têm como objetivos: motivar os alunos (para afastar ideia de que  $\Box$ a matemática não serve para nada... não tem interesse<sup>[1]</sup>, para levar os alunos a compreender profundamente os conceitos, a desenvolver a capacidade de resolução de problemas de aplicação e, assim, trabalhar os níveis mais altos de taxonomia dos objetivos educacionais de Bloom: aplicar, analisar, avaliar e criar. Como a avaliação geral do curso não inclui qualquer tipo de aplicações da 'vida real' não era justo para os alunos gastar muito do pouco tempo disponível a ensinar como explorar aplicações. Por isso, a estratégia foi explorar as aplicações de conceitos somente com o propósito de motivar, de aprender um dado conceito e fazer exercícios, que permitem uma melhor compreensão do conceito. Na tabela 1 estão alguns exemplos de problemas de aplicação estudados.

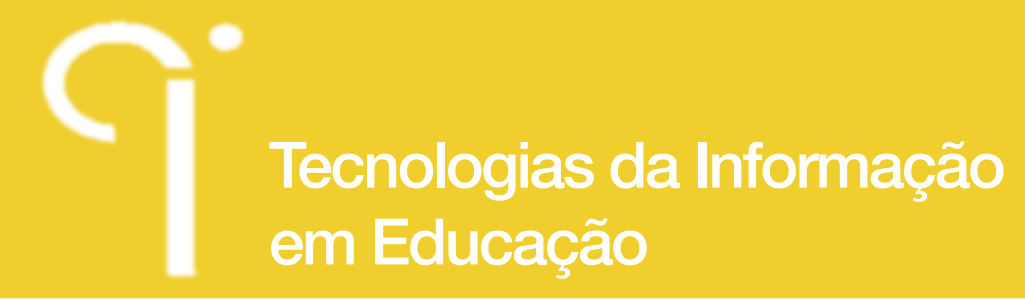

19. Suponha que pretende fazer um depósito cilíndrico para guardar 1000 m<sup>3</sup> de água, utilizando o mínimo de material. Suponha que o material do fundo e da tampa do depósito é o mesmo da parede. Quais as melhores dimensões para o depósito?

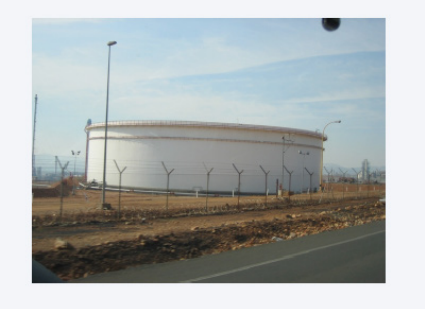

**Fig. 3** Problema de aplicação

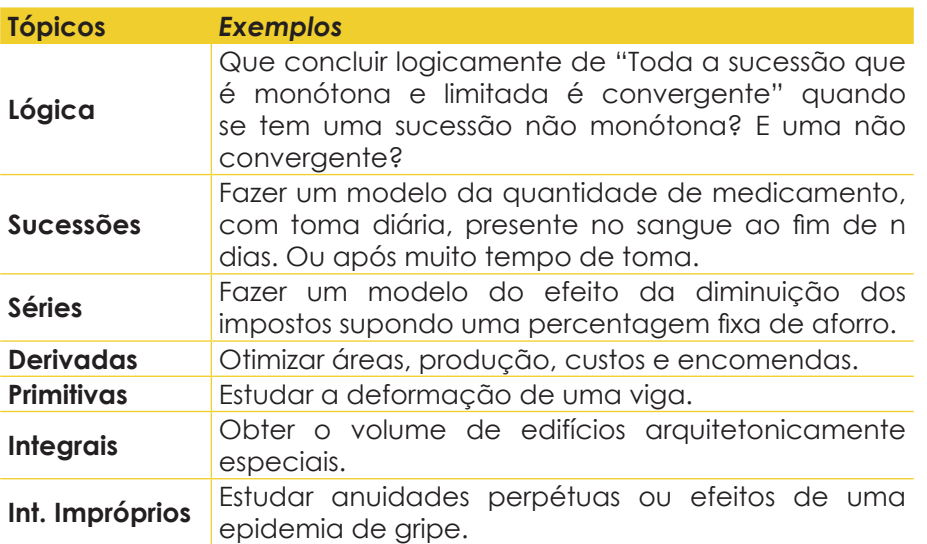

**Tabela 1** Exemplos de problemas de aplicações estudados.

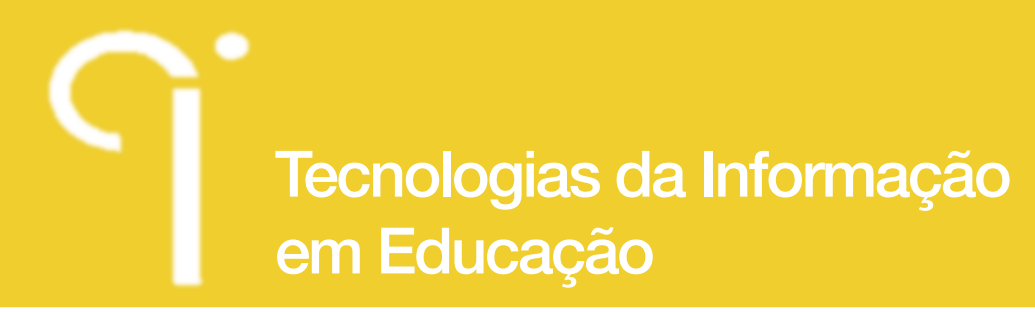

#### **Múltiplas representações**

Quanto mais representações diferentes do mesmo conceito são utilizadas, melhor. Elas permitem que os alunos criem ligações entre diferentes representações obtendo assim uma compreensão mais sólida e profunda. De acordo com o Calculus Consortium based at Harvard University, sempre que fizer sentido, os conceitos devem ser apresentados de forma analítica, visual, numérica e verbal (um exemplo na Fig. 4). Além disso, as pessoas aprendem de maneiras diferentes, têm diferentes estilos de aprendizagem: alguns são mais verbais, outros mais visuais, algumas mais globais, outros mais sequenciais, alguns mais ativos, outros mais reflexivos, etc. Quanto mais estilos de aprendizagem usarmos, a mais estudantes conseguimos chegar.

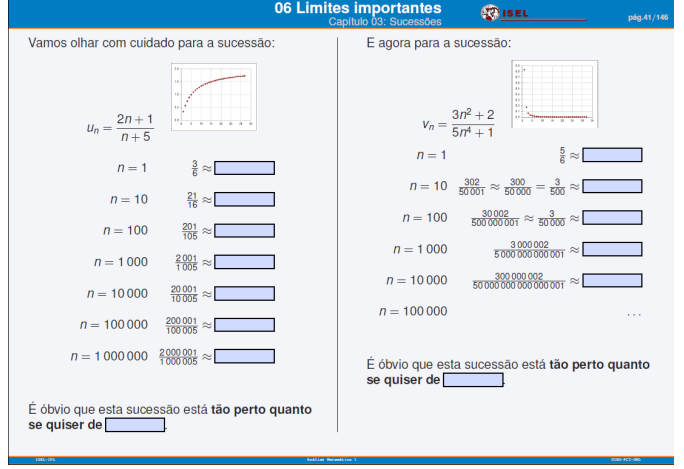

**Fig. 4** Limites apresentados de forma analítica, visual, numérica e verbal

# **Partir de casos particulares para a generalização abstrata**

É mais fácil para o aluno compreender um caso particular e, em seguida, generalizála, do que o inverso, como é tradicional fazer nas aulas de matemática, ver figura 5.

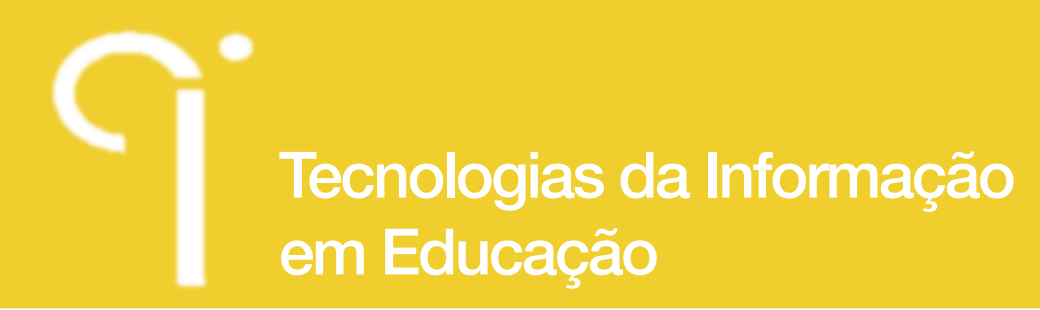

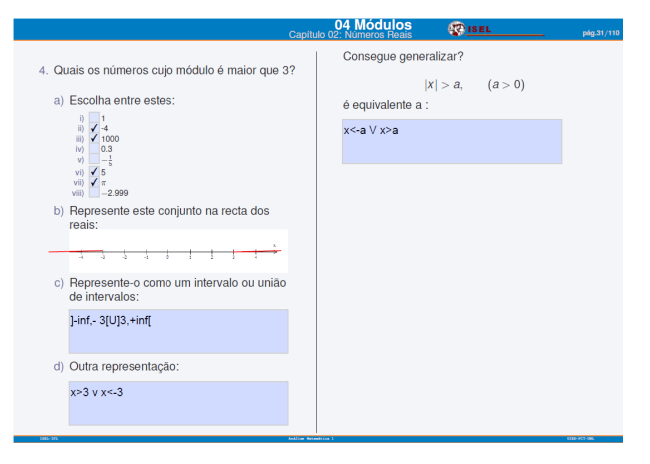

**Fig. 5** Do particular para o geral.

#### **Zona de Desenvolvimento Proximal**

Os exercícios do ActivMathComp respeitam a Zona de Desenvolvimento Proximal dos alunos. A sequência de exercícios tem dificuldade crescente e é feita com pequenos saltos para que o aluno consiga progredir de um exercício para o outro por si próprio ou com uma pequena ajuda de um colega ou do professor. Por exemplo, se, no exemplo a seguir (figura 6), forem apresentadas apenas algumas perguntas é muito mais difícil para o aluno compreender a lógica subjacente.

| m) $P(x^2) =$                                                                                                    |
|----------------------------------------------------------------------------------------------------|
| n) $P(7x^5) =$<br>o) $P((3+2x)^5) =$<br>p) $P((3-2x^2)^6x) =$<br>q) $P((2 + e^{x})^{-5}e^{x}) =$<br>r) $P((\sin(x))^4 \cos(x)) =$<br>s) $P(\cos(x)\sin(x)) =$<br>t) $P\left(\frac{1}{x}\right) =$<br>u) $P\left(\frac{2x}{x^2+5}\right) =$<br>v) $P\left(\frac{x^4}{x^5+2}\right) =$ |
|                                                                                                    |

**Fig. 6** Exercícios respeitando a Zona de Desenvolvimento Proximal dos alunos.

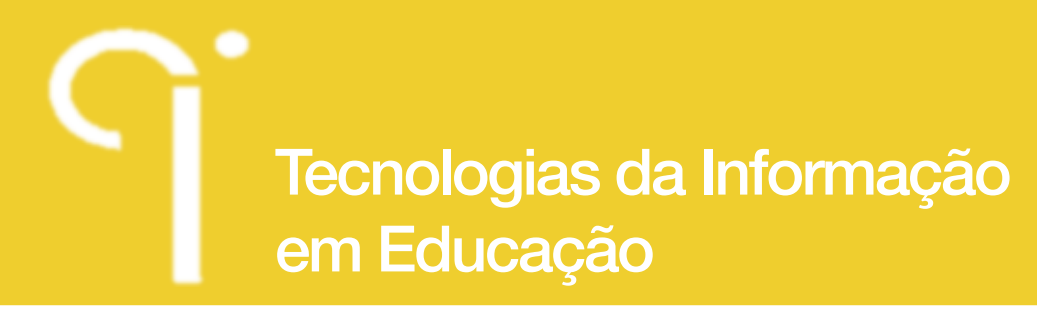

#### **Um objetivo de cada vez**

No *ActivMathComp* quando queremos que o aluno aprenda um conceito não o misturamos com outro (pelo menos no início... mais tarde, a ideia pode ser para relacionar conceitos, ou trabalhar vários conceitos de uma vez). Por exemplo, para ensinar a integração por partes utilizamos funções em que os alunos conhecem bem a derivada e a primitiva, não usamos funções como arcsin(x), arctan(x), etc. de outra forma os alunos deixam de conseguir fazer o exercício (e ficam com a sensação de que não percebem), não porque não entendem o método de integração por partes, mas porque eles não sabem as derivadas/primitivas envolvidas.

## **Mapas Conceituais**

Os Mapas Conceituais são uma boa ferramenta para compreender as relações entre os conceitos (ver um exemplo de Mapa Conceitual na Fig. 7). Mostrar, aos alunos, Mapas Conceituais feitos pelo professor ajuda-os a entender a "big picture" de uma forma visual (um estilo de aprendizagem adequado para a maioria dos estudantes). É ainda melhor serem os alunos a criarem os seus próprios Mapas Conceituais. No *ActivMathComp* sugerimos aos alunos que os construam como trabalho de casa.

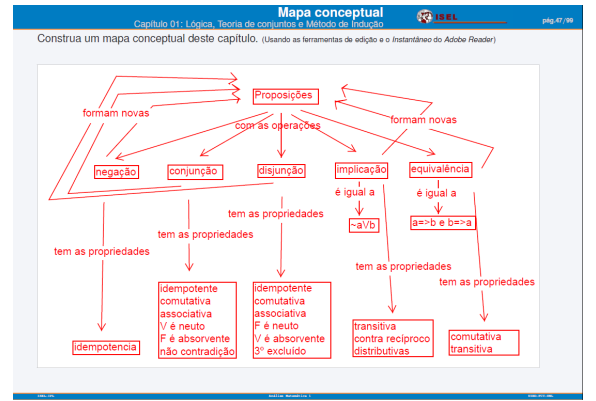

**Fig. 7** Um exemplo de Mapa Conceitual feito pelo professor.

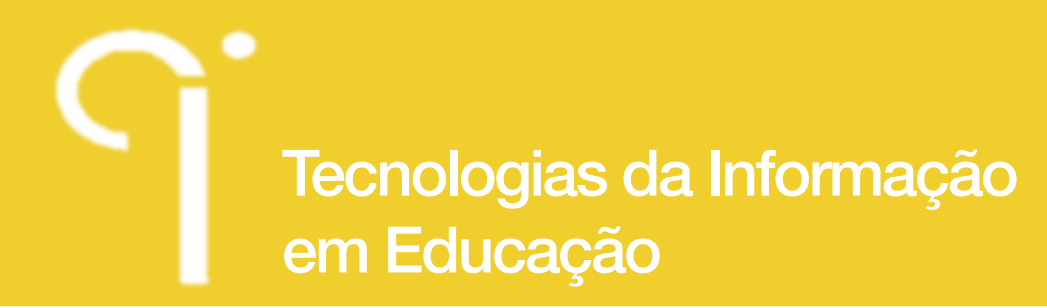

## **Apelativo**

Finalmente, por que não dar um aspeto: leve, agradável, moderno e dinâmico à Matemática? (Ver Fig. 8) Com este fim, integramos fotos coloridas e dinâmicas; escolhemos uma fonte não muito formal para escrever; procurámos um formato com um estilo agradável; introduzimos modernidade e dinamismo usando ComboBoxes, CheckBoxes and TextFields.

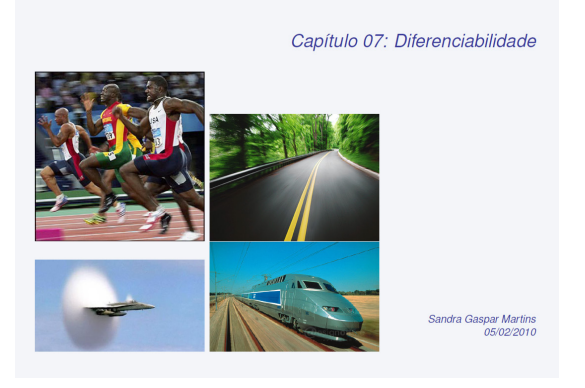

**Fig. 8** Um aspeto apelativo.

# **3.3 Computador**

O professor e os estudantes levam o computador portátil diariamente para a aula para utilizar: os DDIs, os mini-testes *online*, *software*, ficheiros, *links*, etc. Uma página Moodle serve de apoio ao *ActivMathComp* contendo todos os materiais, links, minitestes *online*, o fórum, o *wiki*, o quadro de honra, etc.

#### Software

Quanto ao uso efetivo do *software* no *ActivMathComp*, surgiu um problema: no curso de AM1 os alunos não podem usar qualquer tipo de *software* (nem computadores, nem calculadoras) durante a avaliação. Portanto a professora prejudicaria os alunos do *ActivMathComp* se os fizesse gastar tempo em aula para aprender a trabalhar com diversos programas de computador. Por isso, o uso de *software* cingiu-se a mostrar aos alunos ficheiros previamente realizados pelo professor. Isto permitiu explorar os conceitos (por exemplo, de forma numérica e gráfica) ou mostrar como alguns conceitos permitem modelar a realidade, ou apresentar modelos de conceitos, ou mostrar animações para ilustrar os conceitos, etc. Os ficheiros foram portanto usados na perspetiva de serem mais um elemento

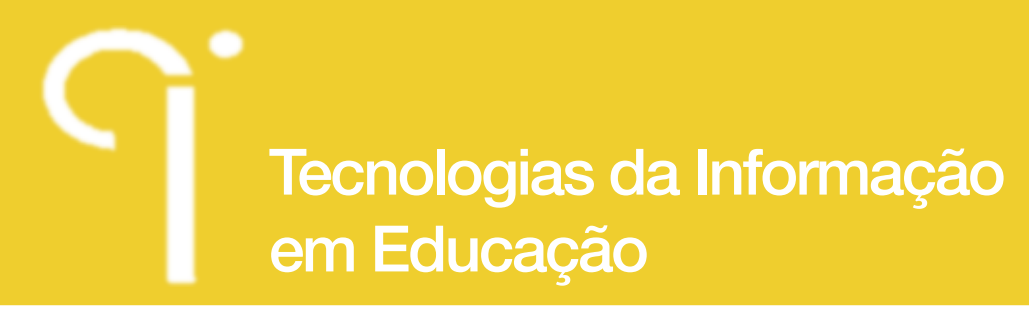

qua ajuda a aprofundar a compreensão dos conceitos (uma vez que esses ficheiros são ricos em representações de conceitos e têm uma influência positiva sobre a motivação dos alunos) e não na perspetiva de serem os próprios alunos a criar os ficheiros.

O *software* utilizado foi:

Modellus - para explorar conceitos e conexões entre conceitos, para modelar e explorar fenómenos físicos e as relações matemáticas subjacentes aos fenómenos. Por exemplo: Usando parábolas, a professora modelou o telhado do Centro Comercial Vasco da Gama e um jato de água. Usou uma animação do círculo trigonométrico para introduzir a função Seno, associando-a com os seus valores numa tabela e o seu gráfico. Usou o Modellus para obter uma estimativa da área de uma janela do Mosteiro da Batalha para fazer a introdução das somas de Riemann, ou seja, dos integrais. Usou animações para desenvolver a intuição sobre os conceitos de sucessão, sucessão monótona, etc.

Excel (a folha de cálculo do Microsoft Office) – foi usada principalmente para explorar numérica e graficamente os conceitos. Ou seja, explorámos a definição (de Cauchy) de limite de uma sucessão usando valores particulares de δ. De um modo semelhante, também explorámos a sucessão de somas parciais de uma série, relacionando-a com a sua soma. Chamámos à atenção que, com uma folha de cálculo não podemos verificar se uma propriedade é válida para todos os números naturais, mas podemos fazer isso por indução. O objetivo é, com gráficos e tabelas, tornar mais intuitivo o conceito de sucessão e as suas propriedades.

WxMaxima e Wolfram - Alpha (ambos Computer Algebra Systems) - para fazer cálculos simbólicos e gráficos. Por exemplo, para confirmar o resultado depois de fazer o cálculo analítico de limites de funções e sucessões, da soma duma série (e sua convergência), derivadas, integrais, etc. Usámos também para fazer gráficos de funções e, portanto, visualizar os seus máximos, mínimos, assíntotas, monotonia, etc.; e para explorar a composição de funções. Alguns alunos do *ActivMathComp* usaram CAS, na aula e nos mini-testes, por sua própria iniciativa, para validar os resultados obtidos analiticamente.

Adobe Reader era necessário para ler os DDIs (em PDF).

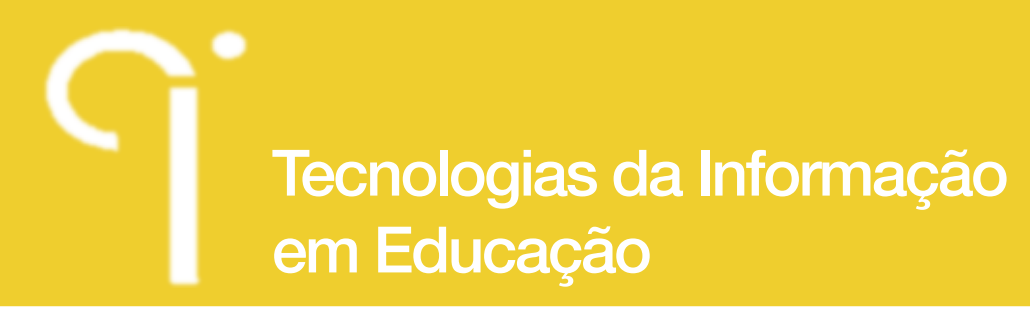

Mathtype, um editor de matemática profissional para o Microsoft Word, foi usado para escrever matemática nos DDIs.

#### **Mini-testes online com feedback imediato**

Os alunos realizaram semanalmente na aula um mini-teste *online* com feedback imediato. Estes mini-testes levam a perceber o nível de desempenho que alcançaram permitindo-lhes verificar se era o pretendido ou não. Muitas vezes os alunos não têm consciência do que não sabem. Quanto mais cedo se confrontarem com o nível, de fato, atingido, mais hipóteses têm de mudar o seu comportamento em relação ao tempo de estudo para a unidade curricular, se necessário. O ideal é ser atribuída uma nota a estes testes porque os alunos dão mais valor ao trabalho que tem um reflexo direto nas notas. Pode parecer difícil fazer minitestes de matemática por várias razões: porque nem sempre podemos escrever símbolos matemáticos - mas, por exemplo, o Moodle permite escrever símbolos matemáticos simplesmente usando LaTeX; porque a matemática não se presta a múltiplas escolhas – pelo contrário, usando escolhas múltiplas, respostas numéricas e um pouco de imaginação conseguimos avaliar tudo o que pretendemos.

#### **Applets**

As animações dos applets (ou ferramentas similares) permitem explorar e visualizar conceitos (ver Fig. 9). O que é óbvio na cabeça do professor é, muitas vezes, difícil de mostrar ao aluno, as animações podem ter um papel fundamental nisso. No ActivMathComp foram explorados os seguintes applets:

http://www.slu.edu/classes/maymk/Applets/EpsilonDelta.html para explorar a definição de limite de uma função.

http://www.ies.co.jp/math/java/calc/limsec/limsec.html uma animação para explorar a definição de derivada como declive da reta tangente.

http://www.ma.utexas.edu/cgiub/kawasaki/plain/infSeries/6.html para mostrar visualmente que a fórmula de Taylor é uma aproximação da função.

http://www.math.dartmouth.edu/~klbooksite/appfolder/tools/RiemannSums.html para ilustrar as somas de Riemann.

http://math.dartmouth.edu/~klbooksite/appfolder/403unit/MVTIntegrals.html para

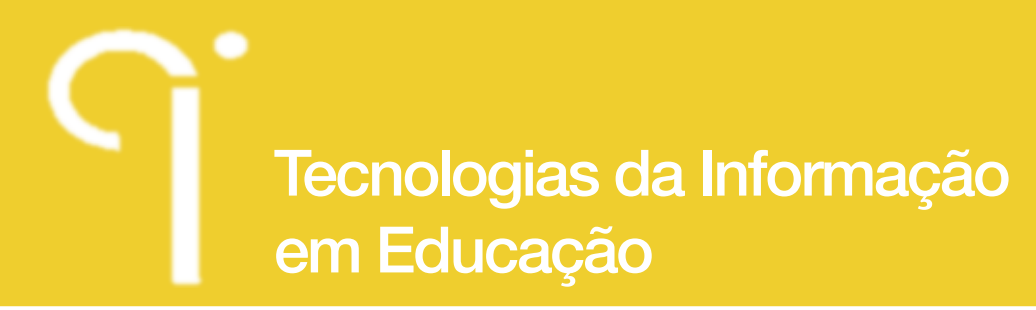

explorar o Teorema da Média.

http://www.math.dartmouth.edu/~klbooksite/4.08/408.html para mostrar como funciona o método dos discos para calcular o volume de sólidos de revolução.

http://www.slu.edu/classes/maymk/banchoff/VolumeOfRevolution.html para ilustrar os métodos dos discos e dos cilindros para calcular o volume de sólidos de revolução.

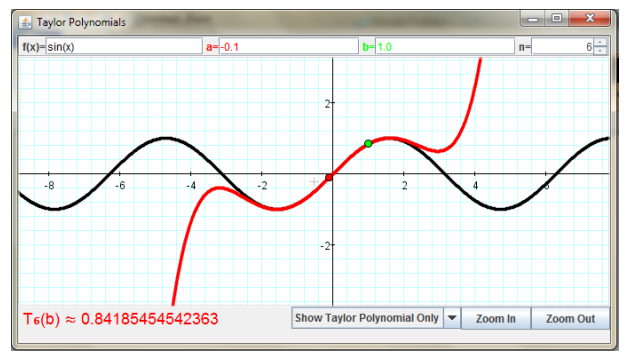

**Fig. 9** Applet para estudar o polinómio de Taylor.

#### **Links para praticar matemática básica**

Uma vez que muitos alunos têm baixo desempenho em matemática básica, especialmente em manipulação algébrica, a professora incentivou fortemente os alunos para testarem-se a si mesmos e, se necessário, fazer revisões de matemática básica usando os links http://modulos.math.ist.utl.pt/ e http://cmup.fc.up.pt/cmup/ apoiomat/.

## **3.4 Avaliação dos alunos**

Os alunos do ActivMathComp foram avaliados pela avaliação normal da Unidade Curricular, ou seja, o aluno obtém aprovação se obtiver nota superior ou igual a 9,5 valores em: a média de três testes que acontecem ao longo do semestre, ou no primeiro exame, ou no segundo exame. Nesta turma, além da avaliação normal do curso, os alunos fizeram 14 mini-testes no Moodle (cerca de um por semana), que foram respondidos durante a aula, geralmente no final, com a duração de cerca de 20 minutos. Para os alunos do ActivMathComp, à nota final normal foi adicionado (quando a nota normal é superior ou igual a 9,5 valores) uma nota

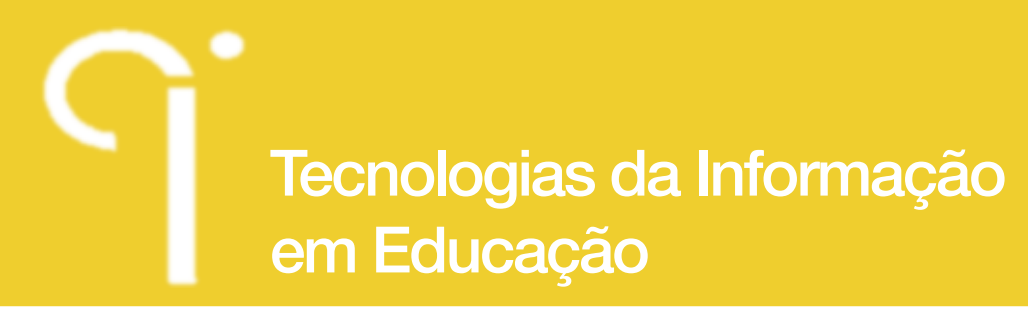

entre 0 e 2 valores, proporcional à média das 10 melhores notas em mini-testes. Esses valores extra pretendem motivar os alunos a realizar os mini-testes. Estes valores não foram tidos em conta na análise de dados. As perguntas dos mini-testes são de resposta fechada (escolha múltipla, resposta numérica, resposta curta, etc.) e os alunos ficam com a nota da primeira vez que enviam a resposta. No entanto, os alunos podem fazer mais tentativas o que lhes permite voltar a tentar responder ao mini-teste e praticar até chegar à resposta correta.

# **3.5 Avaliação do** *ActivMathComp*

Os participantes deste estudo foram os 519 alunos de AM1 no Instituto Superior de Engenharia de Lisboa (ISEL) do Instituto Politécnico de Lisboa, incluindo a turma de 16 alunos que foram submetidos à intervenção. Os 295 alunos que foram, pelo menos, a uma avaliação foram levados em conta.

A questão principal desta investigação é: Será que a abordagem *ActivMathComp* melhorara a aprendizagem (obtém notas mais altas e uma maior taxa de sucesso) relativamente à abordagem tradicional de ensino de Análise Matemática1 (AM1)?

A avaliação do *ActivMathComp* foi feita utilizando um método quasi-experimental, não um experimental já que os estudantes não poderiam ser alocados aleatoriamente à turma, pois tinham que trazer um computador pessoal para as aulas. Foram utilizados os seguintes instrumentos: dois *focus groups*, um questionário *online* para todos os alunos de AM1 e outro para os alunos da turma intervencionada. Também foram recolhidos os dados oficiais da Unidade Curricular.

## **Dados oficiais**

Os dados oficiais mostram que a taxa de sucesso do *ActivMathComp* quase duplicou a taxa de sucesso dos outros alunos.

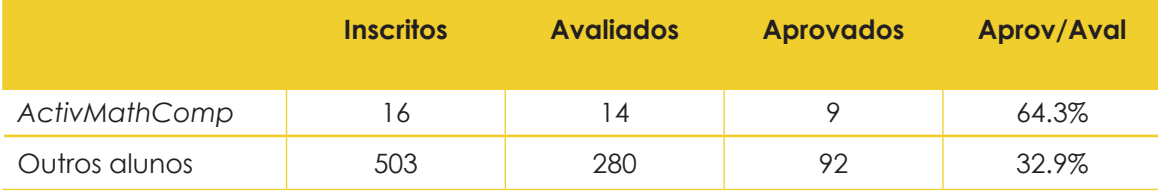

**Tabela 2** Quantidade de estudantes inscritos, avaliados e aprovados por grupo.

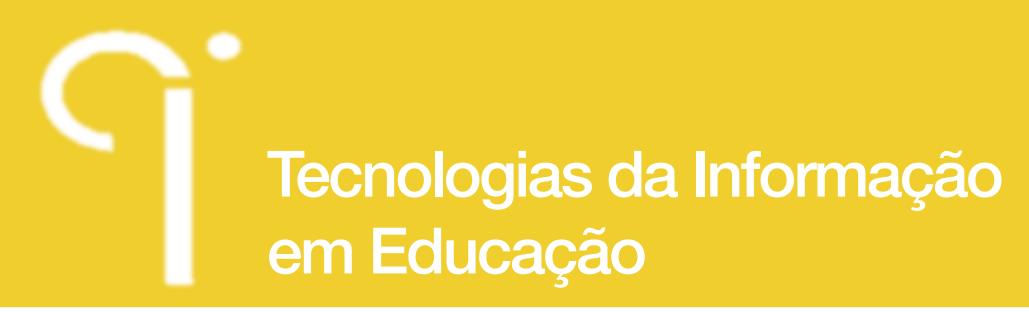

A média das notas dos participantes (8.8/20 valores) é muito mais alta que a média das notas do grupo de comparação (5.7/20 valores). A nota mais alta de entre todas é de um aluno do ActivMathComp (16.5 valores).

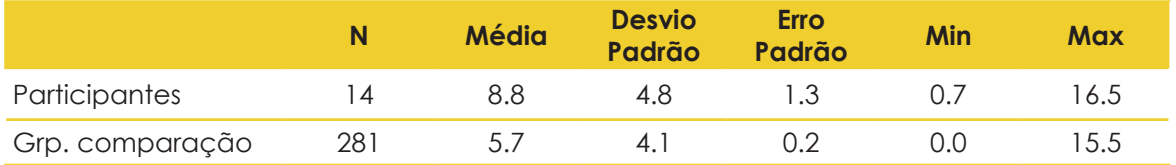

**Tabela 3** Comparação das notas de AM1 entre os participantes e o grupo de comparação.

O teste ANOVA mostrou que as notas dependem significantemente do grupo  $F(1,293) = 7.35$ ,  $p < 0.05$ .

Como não é garantida a normalidade da variável (Kolmogorov-Smirnova and Shapiro-Wilk) e o número de participantes é muito pequeno e muito menor que o número de alunos do grupo de comparação, o ANOVA pode não ser completamente robusto. Realizámos também um teste não paramétrico, o Independent-Samples Mann-Whitney U, e o resultado de p = 0,014 também nos levou a rejeitar a hipótese nula que afirma que "a distribuição de notas é a mesma em todo o grupo. Portanto, podemos concluir que as notas dos participantes são significantemente mais altas do que as notas dos outros alunos da AM1.

## **Dados do questionário de AM1**

É natural a pergunta: Já que os alunos do ActivMathComp não foram arbitrariamente alocados, são um grupo com características diferentes dos alunos em geral? Como não existiam dados oficiais sobre as características dos alunos, aplicámos um questionário a todos os alunos.

As conclusões do tratamento estatístico foram que não há diferença estatisticamente significante entre os participantes e o grupo de comparação em:

– Género

[Fisher's Exact Test,  $p = 0.388 > 0.05$ ]

– Atitude para com o computador

 $[ANOVA: F(1, 65) = 0.78, p = 0.078 > 0.05$  for 'facilidade'

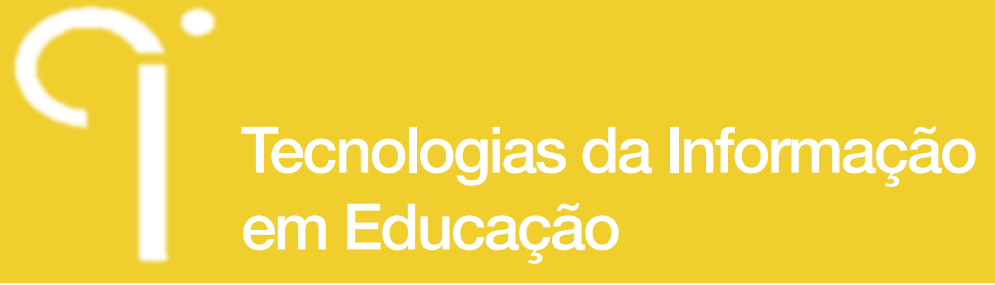

e F(1, 64) = 0.789, p = 0.378 > 0.05 for 'gosto']

– Tipo de matemática no 12º ano (Matemática A ou B ou…)

[Fisher's Exact Test,  $p = 0.546 > 0.05$ ]

– Notas a matemática na Escola Secundária. [ANOVA,

*F*(1, 63) = 2.18, *p* = 0.145 > 0.05 no 10º ano a matemática;

*F*(1, 62) = 1.37, *p* = 0.246 > 0.05 no 11º ano a matemática;

F(1, 64) = 0.09, *p* = 0.763 > 0.05 no 12º ano a matemática;]

– Notas de entrada para o ISEL

[*F*(1, 60) = 0.01, *p* = 0.925 > 0.05]

– Horas de estudo no 12º ano

[2 × 3 Chi-square, χ<sup>2</sup> = 2.63, *df* = 2, *p* = 0.269 > 0.05]

– Número de aulas a que assiste na Licenciatura em Engenharia Civil (LEC)

[2 × 3 Chi-square, χ<sup>2</sup> 4.686, *df* = 2, *p* = 0.096 > 0.05]

– Número de semestre que estava empenhado em AM1 a meio do semestre

[ANOVA, *F*(1, 62) = 1.26, *p* = 0.266 > 0.05]

– Razão entre: número de UCs com aprovação/número de semestres na LEC

[ANOVA, *F*(1, 61) = 3.89, *p* = 0.053 > 0.05]

– Horas de estudo na LEC [2 × 3 Chi-square,

χ2 = 2.44, df = 2, *p* = 0.295 > 0.05 to 'fora da época de exames';

χ2 = 1.006, df = 2, *p* = 0.605 > 0.05) to 'na época de exames']

Os resultados mostram que existe diferença estatisticamente significante de:

– Idade

 $[ANOVA, F(1, 64) = 9.935, p = 0.002 < 0.05]$ ;

# Tecnologias da Informação em Educação

**Indagatio Didactica**, vol. 6(1), fevereiro 2014 ISSN: 1647-3582

– Número de trabalhadores estudantes

[Chi-square,  $\chi^2$  = 7.218, df = 1, p = 0.007 < 0.05]:

– Número de semestres na LEC/AM1

 $[ANOVA, F(1, 64) = 10.92, p = 0.002 < 0.05]$ :

– Número de UCs com aprovação na LEC

 $[ANOVA, F(1, 62) = 18.27, p = 0.000 < 0.05]$ .

Para investigar se as diferenças nas notas advêm das diferenças encontradas entre os grupos, estudámos as notas em grupos homólogos:

– Notas dos alunos que têm 19 anos ou mais

 $[ANOVA, F(1, 53) = 5.48, p < 0.05]$ ;

– Notas dos alunos que estão no ISEL há três semestres ou mais

 $[ANOVA, F(1, 36) = 3.00, p > 0.05]$ ;

– Notas dos alunos diurnos, que têm 19 anos ou mais e que estão no ISEL há três semestres ou mais

 $[ANOVA, F(1, 33) = 1.03, p > 0.05]$ .

As conclusões são que os alunos do ActivMathComp apresentam diferenças significantes nas notas em relação ao grupo de alunos com 19 anos ou mais (o grupo homólogo, em termos de idade). Uma vez que não faz sentido encontrar um grupo homólogo em termos de número de alunos trabalhadores, não foi estudado. Como o rácio entre o número de semestres em LEC e o número de UCs com aprovação na LEC não é estatisticamente diferente entre os grupos, é suficiente estudar um dos grupos. Tendo-se que os alunos do ActivMathComp não apresentaram diferenças significantes nas notas quando comparados com o grupo de alunos que estão em LEC/AM1 há três semestres ou mais (o grupo homólogo em termos de número de semestres em LEC), nem diferenças significantes nas notas quando comparado com o grupo de alunos totalmente análogo nas três propriedades.

Procedemos a outras comparações entre as notas do grupo de comparação e o grupo de participantes:

– Notas (todo o grupo de comparação)

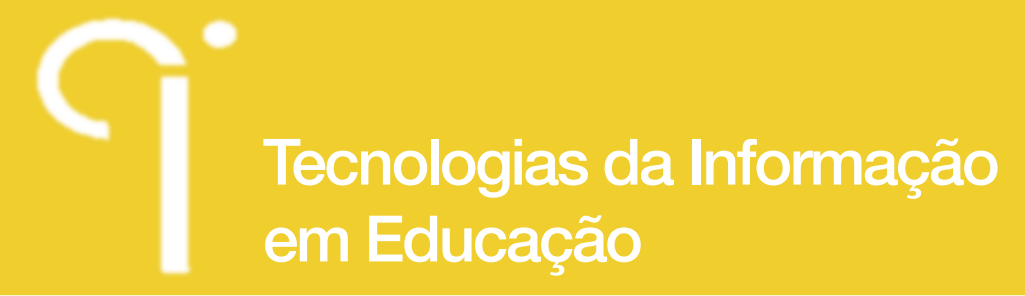

 $[ANOVA, F(1, 102) = 19.60, p < 0.05]$  e

[Mann-Whitney U,  $p = 0.011 < 0.05$ ];

– Notas com controlo dos covariantes:

- Notas a matemática no 12º ano
- Nota de entrada para o ISEL
- Quantidade de horas de estudo na LEC

 $[ANCOVA, F(1, 57) = 14.07, p < 0.05, \frac{\partial \eta^2 \partial \eta^2}{\partial n^2} = 0.1981$ 

– Notas dos alunos só das turmas diurnas

[ANOVA, *F*(1, 51) = 5.86, *p* < 0.05];

– Notas por turma

[ANOVA, *F*(4, 53) = 2.96, *p* < 0.05];

– Notas por professor

[ANOVA, *F*(4, 54) = 2.65, *p* < 0.05].

Foram encontradas diferenças estatisticamente significantes em todas as comparações, e as notas dos participantes foram superiores em todos os casos.

## **Dados do questionário do ActivMathComp e dados qualitativos**

A opinião geral dos alunos participantes sobre o *ActivMathComp* foi amplamente favorável. Eles destacam os mini-testes como fortemente importantes para o seu sucesso. Classificam como muito positivo todo o método de ensino. Os DDIs foram avaliados também positivamente, exceto quanto a os alunos escreverem neles a resolução dos exercícios, uma vez que escrever matemática no computador não é (ainda) muito prático. Os alunos consideram que o fato de serem poucos alunos foi importante, no entanto a professora argumenta, pela sua experiência, que, com 30 alunos o resultado seria semelhante.

A caracterização que a professora faz da turma é que era uma turma em que a maioria dos alunos podem ser considerados alunos normais, com assiduidade, esforço e interesse normais e com um nível normal de dificuldades. A professora considera que nenhum dos estudantes poderia ser chamado um aluno brilhante. Cinco (em 14) alunos tinham dificuldades profundas, a grande proporção desses

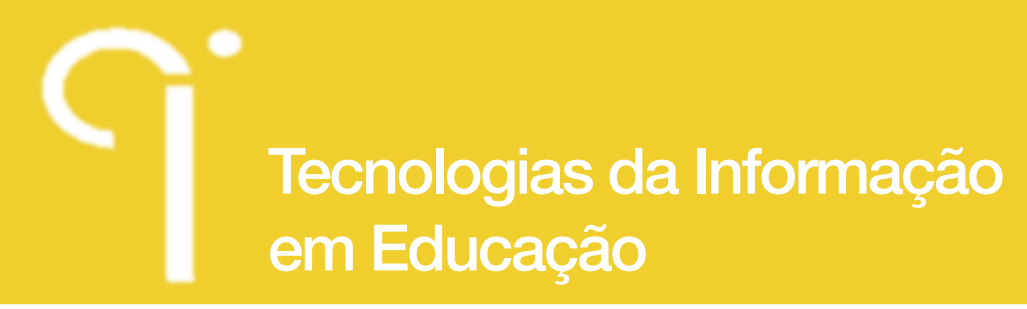

alunos é, possivelmente, devida à esperança que esses alunos tinham de que aulas diferentes seriam a solução para os seus problemas.

#### **Ameaças à validade**

A motivação dos participantes é outra fonte de preocupação, uma vez que pode ser diferente da motivação dos alunos do grupo de comparação, devido às suas características pessoais ou por causa de estarem numa turma não-ordinária.

## **4. Resultados e Conclusões**

O estudo para criar o *ActivMathComp* permite apoiar conclusões teóricas nem sempre consensuais na literatura. A aprendizagem ativa é mais eficaz do que a aprendizagem passiva. Os alunos aprendem mais quando trabalham ativamente do que quando estão apenas a ouvir/observar o professor a "fazer a matemática"; deve ser eles próprios a "fazer a matemática". Os computadores têm naturalmente lugar na aprendizagem. Hoje em dia eles têm um lugar por todo o lado nas nossas vidas, a questão já não é *"onde"*, mas *"como"* usar computadores. O computador permite interação com o aluno o que faz fomentar a aprendizagem ativa; permite ver animações que ajudam a compreender os conceitos; pode fazer os cálculos libertando tempo aos alunos para se dedicarem aos raciocínios; permite fazer modelação de problemas da vida real que torna a matemática mais interessante e útil aos olhos do aluno; permite fazer com que o aluno se teste, por exemplo através de mini-testes *online* e tenha, cedo, consciência do nível de conhecimentos que está a atingir.

Problemas de aplicações da matemática aumentam o interesse dos alunos pelo assunto e levam os alunos a desenvolver os objetivos de nível mais elevado da taxonomia de Bloom como: aplicar, analisar, avaliar e criar. Colaborar com colegas faz os alunos desenvolverem competências sociais e torna mais profunda a sua compreensão. Os conceitos de AM1 podem ser abordados de várias formas: analiticamente, numericamente, verbalmente, graficamente, etc. Uma vez que as pessoas têm diferentes estilos de aprendizagem, trabalhar com várias representações de conceitos permite aos alunos trabalharem na sua zona de conforto e fora dela. Se incidirmos apenas numa representação dos conceitos, que em AM1, geralmente é apenas a representação analítica, alguns alunos estão sempre confortáveis e outros estão sempre desconfortáveis, não é desafiante para os primeiros e torna muito difícil para os outros. Um equilíbrio entre todas as abordagens é mais justo e desenvolve mais os alunos, permitindo criar conexões

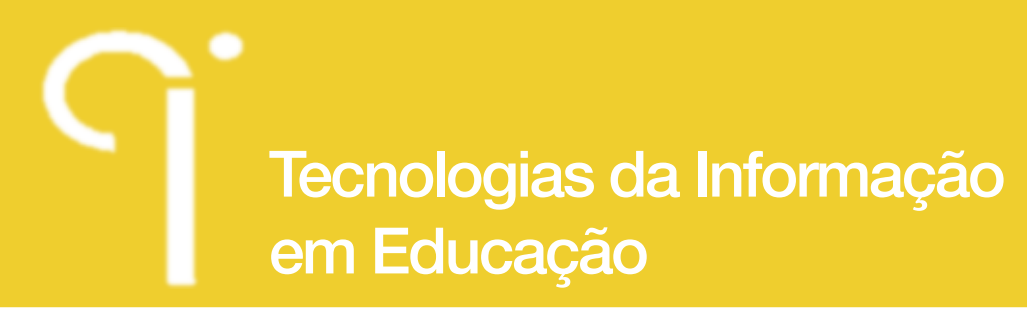

entre as diferentes representações de conceitos e obter aprendizagem significativa.

As aulas/materiais de apoio devem ser cuidadosamente preparados. Os exercícios devem estar na Zona de Desenvolvimento Proximal para permitir ao aluno progredir de um exercício para outro, sozinho ou com um pequeno apoio dos colegas ou do professor. A introdução dos conceitos deve ser feita através de casos concretos, só depois se procedendo à sua generalização (com inerente abstração). Cada objetivo deve ser tratado de uma só vez: na introdução de um conceito que se baseia noutro, não devem ser utilizados casos difíceis do conceito subjacente, caso contrário, o aluno pode não aprender o conceito principal, por não dominar o conceito subjacente o que leva a um efeito de *bola de neve.* Os mapas Conceituais são uma ferramenta útil para fazer os alunos compreender o panorama de relações entre conceitos. Vários mini-testes *online* com feedback imediato são relevantes para o desempenho dos alunos.

As notas e o perfil dos alunos foram submetidos a diversos estudos estatísticos. Os resultados deste estudo permitiram concluir que os alunos do *ActivMathComp*  obtiveram notas e taxas de aprovação significantemente superiores aos outros. Foi estudado exaustivamente se este grupo teria características diferentes dos alunos em geral, por não ter sido alocado aleatoriamente, e o grupo foi resistente a quase todos os testes.

Segundo as respostas a um questionário de opinião, os alunos submetidos ao *ActivMathComp* avaliaram muito positivamente esta abordagem.

#### **Nota**

Mais detalhes podem ser encontrados na tese de Doutoramento que deu origem a este artigo http://run.unl.pt/handle/10362/9675. Ou na página http://sandragasparmartins.wordpress.com/.

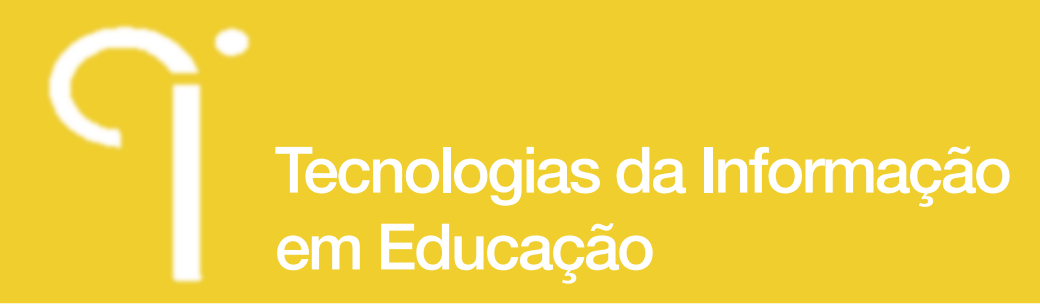

# **Referências bibliográficas**

- Ausubel, D. P., Novak, J. D., & Hanesian, H. (1978). *Educational psychology*. New York: Holt, Rinehart and Winston.
- Becerra, F. (2005). Aprendizaje en colaboración mediado por simulación en compuador. Efectos en el aprendizaje de procesos termodinâmicos. *Revista de Estudios Sociales, 20* (Junio), 13-26.
- Beichner, R. J. (2008). *The SCALE-UP Project: A Student-Centered Active Learning Environment for Undergraduate Programs*. Paper presented at the BOSE Conference on Promising Practices-Innovation in Undergraduate STEM Education.
- Caprotti, O., Seppala, M., & Xambó, S. (2007). Novel Aspects of the Use of ICT in Mathematics Education. *Innovations in E-learning, Instruction Technology, Assessment, and Engineering Education*, 295-299.
- Carneiro, P. (2011). Promovendo a aprendizagem através dos testes *Em causa: Aprender a aprender*. Lisboa: Fundação Francisco Manuel dos Santos.
- Domingos, A. (2003). *Compreensão de conceitos matemáticos avançados- a matemática no início do superior.* Universidade Nova de Lisboa, Lisboa.
- Dori, Y. J., & Belcher, J. (2004). *Improving student's understanding of electromagnetism through visualizations- A large scale study.* Paper presented at the 2004 NARST-Annual meeting- National Association for Research in Science Teaching Conference, Vancouver.
- Felder, R. M. (1993). Reaching the second tier: learning and teaching styles in college science education. *Journal of College Science Teaching, 23*(5), 286-290.
- Hughes-Hallett, Gleason, McCallum, Flath, Lock, Lomen, et al. (2005). *Calculus: Single Variable* (4th ed.). USA: John Wiley & Sons, Inc.
- Hughes-Hallett, D., & Gleason, A. (1992). The Calculus Consortium based at Harvard. *Focus on Calculus, 1*, 1. Retrieved from http://he-cda.wiley.com/WileyCDA/ Section/id-100326.html
- Husch, L. S. (2002). *Visual calculus Development and tools* Paper presented at the Multimedia Tools for communicating mathematics, Berlin.
- IREM, C. i. U. (Ed.). (1990). *Enseigner autrement les mathématiques en DEUG A première année*. Lyon.
- Kolb, A. Y., & Kolb, D. A. (2005). The Kolb Learning Style Inventory—Version 3.1: Technical Specifications
- Kuri, N. P., & Truzzi, O. M. S. (2002). *Learning styles of freshmen engineering students.*

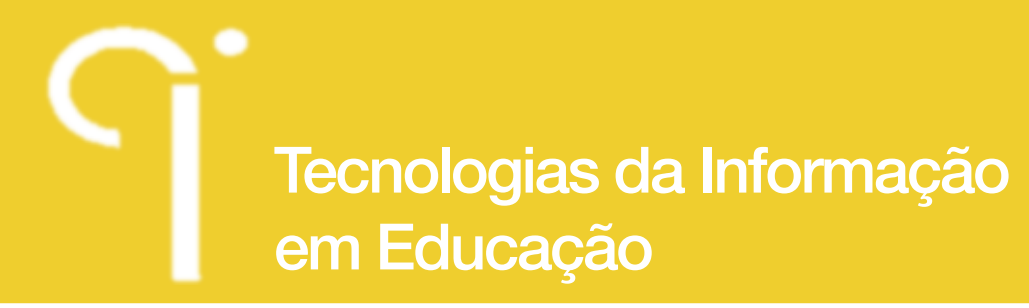

Paper presented at the *International Conference on Engineering Education*, Arlington.

- Machado, E. (2006). *Os computadores na facilitação da aprendizagem: estudo tomando o conceito de função.* Universidade do Minho.
- Machado, R., & César, M. (2012). Trabalho colaborativo e representações sociais: Contributos para a promoção do sucesso escolar em matemática. *Interacções, 20*, 98-140.
- Mazur Group (2008). Mazur Group: Education Retrieved January 12 2008, from http:// mazur-www.harvard.edu/research/detailspage.php?ed=1&rowid=8
- Mumford, D. (1997). Calculus reform -- for the millions. *Notices of the AMS, 44*, 559- 563.
- NCTM (2000). Principles and standards for school mathematics (pp. 12).
- Neves, R., Silva, J., & Teodoro, V. (2009). *Computational modelling with Modellus: An enhancement vector for the general university physics course.* Paper presented at the Frontiers in Science Education Research Conference (FISER09), North Cyprus.
- Tall, D. O. (1993). *Students Difficulties in Calculus.* Paper presented at the ICME-7, Québec, Canada.
- Teodoro, V. D. (2002). *Modellus: Learning Physics with Mathematical Modelling*  Universidade Nova de Lisboa, Lisboa.
- Valadares, J., Fonseca, F., & Soares, M. T. (2004). *Using Conceptual Maps in physics classes.* Paper presented at the Concept Maps: Theory, Methodology, Technology - First Int. Conference on Concept Mapping, Pamplona, Spain.